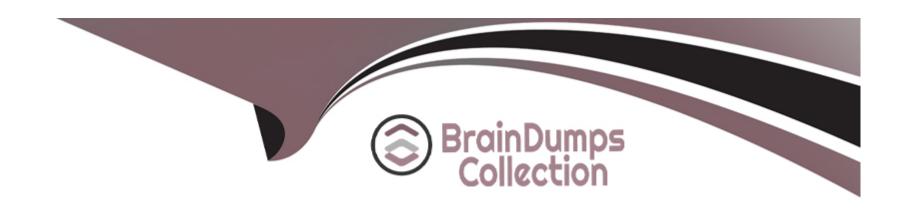

# Free Questions for C2010-555 by braindumpscollection

Shared by Sweeney on 29-01-2024

For More Free Questions and Preparation Resources

**Check the Links on Last Page** 

## **Question 1**

**Question Type:** MultipleChoice

A company wants to ignore storeroom availability for work order status changes. Where is the setting that controls this function?

### **Options:**

- A- Organizations > System Settings > Work Order
- **B-** Organizations > Work Order Options > Edit Rules
- C- Organizations > Work Order Options > Work Type
- D- Organizations > Work Order Options > Other Organization Options

#### **Answer:**

D

## **Question 2**

**Question Type:** MultipleChoice

An administrator has been informed that a direct issue item for a work order is not required and need to be returned.

What does the administrator need to do?

### **Options:**

- A- From the Receiving application select items for Return
- B- From the Storerooms application select Return Item to Main Storeroom
- C- Form the Work Order Tracking application select Return Direct Issue Item
- D- Create a return transaction type for the item in the Work Order Tracking application

#### **Answer:**

D

## **Question 3**

### **Question Type:** MultipleChoice

A planner has developed an ad hoc report with information specific to a variety of locations and assets. The planner wants to automatically run and receive this report every Monday at 7am as well as having it sent to a maintenance supervisor.

| Options:                   |  |  |  |
|----------------------------|--|--|--|
| 4- Escalation              |  |  |  |
| 3- No Request Page         |  |  |  |
| C- Maximo Scheduler        |  |  |  |
| O- Scheduling and Emailing |  |  |  |

# **Question 4**

**Answer:** 

D

**Question Type:** MultipleChoice

What reporting feature enables this?

A company wants the escalation action and notification to be applied to an expired purchase contract. Which of the following must be defined?

| Options:  A- Site                                |                                                                                                    |
|--------------------------------------------------|----------------------------------------------------------------------------------------------------|
| B- Organization                                  |                                                                                                    |
| C- Escalation Point                              |                                                                                                    |
| D- Escalation Group                              |                                                                                                    |
|                                                  |                                                                                                    |
| Answer:                                          |                                                                                                    |
| 0                                                |                                                                                                    |
|                                                  |                                                                                                    |
|                                                  |                                                                                                    |
|                                                  |                                                                                                    |
|                                                  |                                                                                                    |
| uestion 5                                        |                                                                                                    |
| uestion 5                                        |                                                                                                    |
| uestion 5                                        | ice                                                                                                    |
| ·                                                | ice                                                                                                    |
| nestion Type: MultipleCho                        |                                                                                                    |
| nestion Type: MultipleCho A company has a number | of complex leased assets and wishes to stop child assets that are part of the subassembly from being moved. |
| nestion Type: MultipleCho                        | of complex leased assets and wishes to stop child assets that are part of the subassembly from being moved. |
| nestion Type: MultipleCho A company has a number | of complex leased assets and wishes to stop child assets that are part of the subassembly from being moved. |
| nestion Type: MultipleCho A company has a number | of complex leased assets and wishes to stop child assets that are part of the subassembly from being moved. |
| nestion Type: MultipleCho A company has a number | of complex leased assets and wishes to stop child assets that are part of the subassembly from being moved. |

- B- Check the Lock Asset checkbox on the Lease Rental Contract
- C- Check the Maintain Hierarchy checkbox on the rotating item record
- D- Check the Maintain Hierarchy checkbox on both the asset and the item record

### **Answer:**

Α

## **Question 6**

### **Question Type:** MultipleChoice

Where can an end user see in-depth details of a KPI, including its long description, communication logs and configurable historical trending?

### **Options:**

- A- KPI Viewer
- **B-** Start Center
- **C-** KPI Manager

D- KPI Template

### Answer:

С

## **To Get Premium Files for C2010-555 Visit**

https://www.p2pexams.com/products/c2010-555

## **For More Free Questions Visit**

https://www.p2pexams.com/ibm/pdf/c2010-555

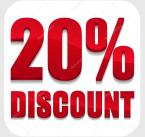